# <span id="page-0-1"></span>The **totcount** package<sup>\*</sup>

Vasileios Koutavas Vasileios.Koutavas@cs.tcd.ie

9 Jul 2009

#### Abstract

This is the documentation for the totcount package, a package for computing and displaying the value that was assigned last to counters inside a document. With this package one may count the total number of elements (e.g. sections, pages, citations, etc.) in a LATEX document by simply using standard L<sup>AT</sup>EX counters.

### **Contents**

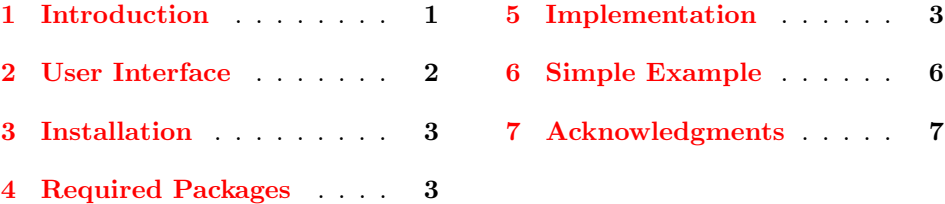

#### <span id="page-0-0"></span>1 Introduction

Referring to the total number of sections, pages, citations, list items, or anything else in a document can be difficult to achieve. The difficulty comes when the reference is before the definition of all the elements that need counting. In this case, abandoning the manual way requires the use of auxiliary files in much the same way that LAT<sub>EX</sub> uses for references and citations.

Special packages like totpages  $[4]$  and lastpage  $[2]$  handle this issue for the total number of pages, but, to the best of my knowledge, there is no package that makes it easy to print the total number of arbitrary elements.

The TotCount package hopefully fills this gap. It enables the computation and display of the number that was assigned last to a counter inside a document (usually the maximum value of the counter). The user just has to include the TotCount package, and register a counter as a "total counter". Then, getting the

<sup>∗</sup>Available at [CTAN:macros/latex/contrib/totcount/](http://www.ctan.org/tex-archive/macros/latex/contrib/totcount/).

maximum value of that counter is as easy as calling the macro  $\total{\counter}$ at the desired place, and running LATEX twice.

As an early example, the commands

1  $\langle \ast$ doc $\rangle$ 

<span id="page-1-9"></span>2 \regtotcounter{section}\total{section}

 $3 \langle /doc \rangle$ 

inform the reader that there are 7 sections in this document. With only slightly more work (since there is no convenient counter already defined) we can write that this document has 4 citations, which it mentions 6 times:

```
4 \langle *doc \rangle5 \newtotcounter{citnum}
 6 \def\oldbibitem{} \let\oldbibitem=\bibitem
 7 \def\bibitem{\stepcounter{citnum}\oldbibitem}
 8 \total{citnum}
 9
10 \newtotcounter{citesnum}
11 \def\oldcite{} \let\oldcite=\cite
12 \def\cite{\stepcounter{citesnum}\oldcite}
13 \total{citesnum}
14 \langle /doc\rangle
```
#### <span id="page-1-12"></span><span id="page-1-8"></span><span id="page-1-4"></span><span id="page-1-3"></span><span id="page-1-0"></span>2 User Interface

\regtotcounter To display the maximum value of a counter we first need to register that counter as a "total counter". We can do this by calling the macro  $\text{center}(\text{counter})$ on an existing counter. We can register a counter in the preamble or inside the document, but in any case before calling \total or \totvalue on that counter.

> This macro will use the main auxiliary file to get the total number of the counter at the second time we run LAT<sub>EX</sub> on the document.

> <span id="page-1-5"></span>To use a file other than the main auxiliary file we need to pass an option to the macro: \regtotcounter [auxfile= $\langle file \rangle$ ] { $\langle counter \rangle$ }. This way the last value of  $\langle counter \rangle$  will be stored in  $\langle file \rangle$ . This macro will also input  $\langle file \rangle$  the second time that LATEX runs (and every time after that) to get the right total value of the counter. The same auxiliary file can be used for many total counters and multiple auxiliary files can be used within the same document.

\newtotcounter The macro \newtotcounter is a shorthand for creating a new counter and registering it as a total counter. Just like \regtotcounter, we can pass an auxfile option to this macro to make it use an alternative auxiliary file:  $\text{cluster}$ [auxfile= $\{file\}$ ]{ $\{counter\}$ }.

<span id="page-1-10"></span>\total To print the maximum value of  $\langle counter \rangle$  we can call the macro \total{ $\langle counter \rangle$ }. The first time LATEX runs on the document this macro will display the symbols "??" and write the message "Rerun to get correct total counts" in the terminal. The second time LATEX runs on the same document (and every time after that) the macro will display the correct total count of  $\langle counter \rangle$ .

<span id="page-1-13"></span> $\text{totvalue}$  We can obtain the numeric total value of  $\text{counter}$  (in contrast to printing it using  $\total$ ) by calling the macro  $\totvalue{\*counter*}.$  This is useful, for

<span id="page-2-6"></span>example, when we want to test the total value of the counter (see example in Section  $6$ ). The first time that LAT<sub>EX</sub> runs on a document, where the total counts are not computed yet, this command returns -1.

\usetotcountfile Sometimes we might want to use the total counters of an auxiliary file without recomputing (and overriding) their value. This is especially useful when the total counters have been computed by running LATEX on a different document. In this case, instead of registering a total counter with one of the commands \regtotcounter and \newtotcounter we can simply use the auxiliary file that contains the values of the desired total counters by calling the macro  $\text{user}$  \usetotcountfile{ $\{file\}$ . This functionality is the main reason why total counters can be stored in alternative auxiliary files.

\addtocounter \stepcounter \setcounter \value

\newcounter Since this package uses regular LATEX counters, we can use all the usual com mands to define, set, increment, and get the current (not the total) value of counters. See The LATEX Companion  $[3]$  for an explanation of how to use LATEX counters, and Section [6](#page-5-0) for sample uses of these macros.

### <span id="page-2-3"></span><span id="page-2-0"></span>3 Installation

To get the package file run

latex totcount.ins

Then copy the totcount.sty file in a directory accessible by  $(pdf)E+TX$  and re-hash the latex tree.

To compile the documentation run

```
pdflatex totcount.drv
makeindex -s gind.ist totcount
makeindex -s gglo.ist -o totcount.gls totcount.glo
pdflatex totcount.drv
```
To run the example do

```
pdflatex totcount-ex.tex
pdflatex totcount-ex.tex
```
#### <span id="page-2-1"></span>4 Required Packages

The TotCount package requires the keyval package [\[1\]](#page-7-3).

### <span id="page-2-2"></span>5 Implementation

This section contains the source code of totcount.sty.

```
15 \langle *sty \rangle16 \ProvidesPackage{totcount}
17 [\totcfiledate \space v\totcfileversion \space package for getting%
18 the total value of LaTeX counters]
```
<span id="page-3-17"></span><span id="page-3-16"></span><span id="page-3-15"></span><span id="page-3-14"></span><span id="page-3-13"></span><span id="page-3-12"></span><span id="page-3-11"></span><span id="page-3-10"></span><span id="page-3-9"></span><span id="page-3-8"></span><span id="page-3-7"></span><span id="page-3-6"></span><span id="page-3-5"></span><span id="page-3-4"></span><span id="page-3-3"></span><span id="page-3-2"></span><span id="page-3-1"></span><span id="page-3-0"></span>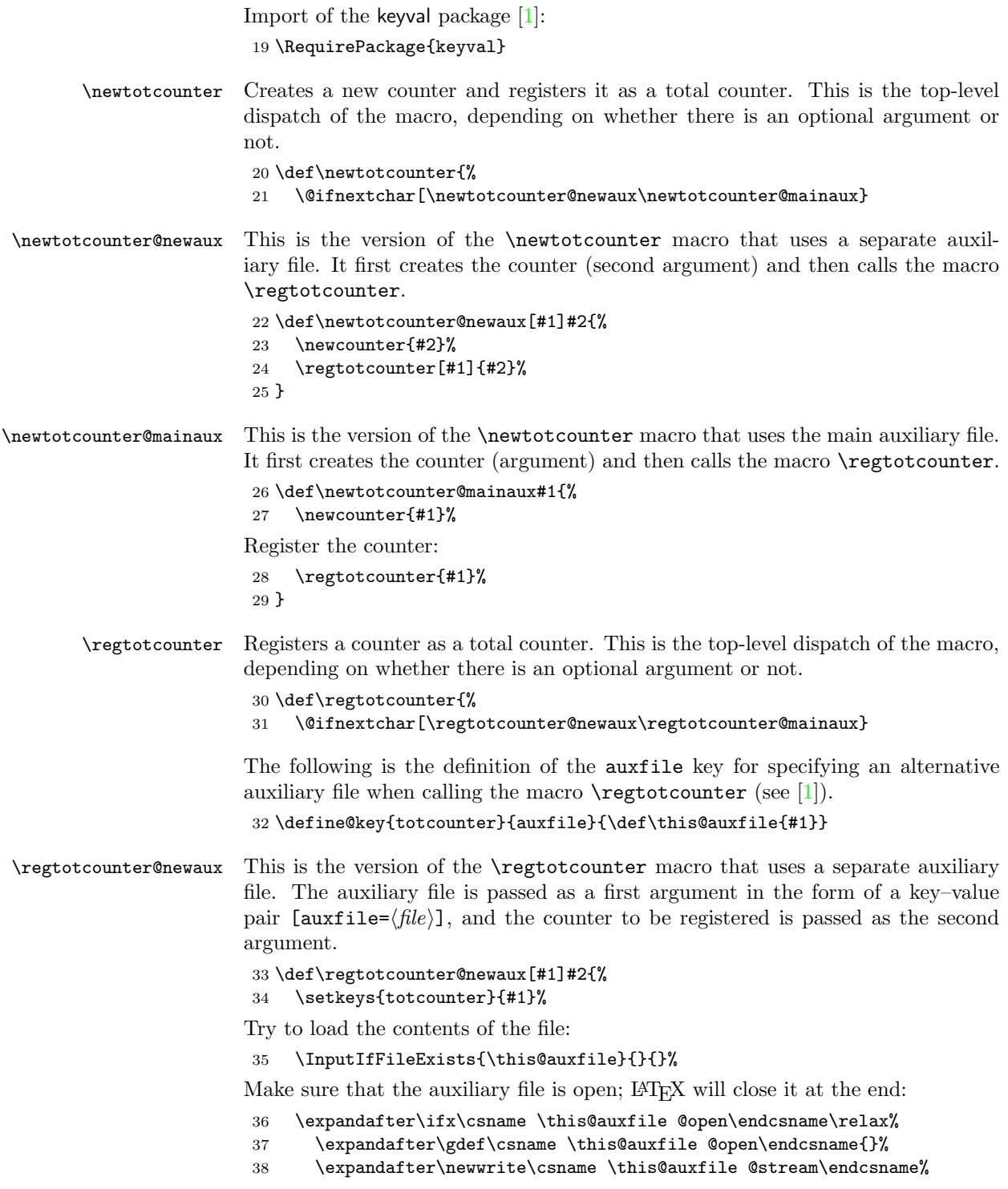

```
39 \immediate\expandafter\openout%
40 \csname \this@auxfile @stream\endcsname=\this@auxfile%
41 \forallfi%
```
Create a new counter holding the total number of the actual counter:

```
42 \expandafter\ifx\csname c@#2@totc\endcsname\relax%
43 \newcounter{#2@totc}%
44 \setcounter{#2@totc}{-1}%
45 \fi%
```
At the end of the document write code in the auxiliary file to update the total counter with the value of the actual counter:

```
46 \AtEndDocument{%
47 \def\sp{ }%
48 \immediate\expandafter\write%
49 \csname \this@auxfile @stream\endcsname{%
50 \string\expandafter\string\ifx%
51 \string\csname\sp c@#2@totc\string\endcsname\string\relax%
52 \string\newcounter{#2@totc}%
53 \strut \text{string}54 \string\setcounter{#2@totc}{\number\value{#2}}%
55 }%
56 }%
57 }
```
<span id="page-4-7"></span>\regtotcounter@mainaux This is the version of the \regtotcounter macro that uses the main auxiliary file. The counter to be registered is passed as the second argument.

#### <span id="page-4-9"></span>\def\regtotcounter@mainaux#1{%

Create a new counter holding the total number of the actual counter:

```
59 \expandafter\ifx\csname c@#1@totc\endcsname\relax%
60 \newcounter{#1@totc}%
61 \setcounter{#1@totc}{-1}%
62 \fi%
```
At the end of the document write code in the auxiliary file to update the total counter with the value of the actual counter:

```
63 \AtEndDocument{%
64 \def\sp{ }%
65 \immediate\write\@mainaux{%
66 \string\expandafter\string\ifx%
67 \string\csname\sp c@#1@totc\string\endcsname\string\relax%
68 \string\newcounter{\string #1@totc}%
69 \string\fi%
70 \string\setcounter{\string #1@totc}{\number\value{#1}}%
71 }%
72 }%
73 }
```
<span id="page-4-14"></span><span id="page-4-11"></span>\total Prints the total value of a registered total counter that is passed as argument. If the total value is yet to be computed (at the first time LATEX runs on the document) then its value is -1 and the output of the command is ??.

```
74 \newcommand\total[1]{%
75 \def\tmp@val{\value{#1@totc}}%
76 \ifnum\tmp@val=-1%
77 \message{Rerun to get correct total counts}%
78 $??$%
79 \else%
80 \number\value{#1@totc}%
81 \fi%
82 }
```
<span id="page-5-12"></span>\totvalue Returns the numeric total value of a registered total counter that is passed as argument. Note that if the counter's value is not yet computed (at the first time  $\text{LATEX}$  runs on the document) this macro returns  $-1$ .

```
83 \newcommand\totvalue[1]{\value{#1@totc}}
```
<span id="page-5-13"></span>\usetotcountfile Inputs an auxiliary file that should contain total-counter definitions. It outputs a warning message in the terminal if the file doesn't exist. This command should be used instead of registering a counter.

```
84 \newcommand\usetotcountfile[1]{%
85 \InputIfFileExists{#1}{%
86 \message{TotCount inputs file '#1'}%
87 }{%
88 \message{TotCount Warning: File '#1' does not exist!}%
89 \message{\space\space\space\space\space\space\space\space\space%
90 \space\space\space\space\space\space\space\space\space%
91 Ignoring \string\usetotcountfile{#1}.}%
92 }%
93 }
94 \langle/sty\rangle
```
#### <span id="page-5-0"></span>6 Simple Example

The following is a simple example of how to use the functionality of the TotCount package. This example can be found in the file totcount-ex.tex, after running LAT<sub>E</sub>X on the totcount.ins file (see Section [3\)](#page-2-0).

```
95 (*ex)
96 \ProvidesFile{totcount-ex.tex}
97 [\totcfiledate \space v\totcfileversion \space%
98 test file for the TotCount package]
99 \documentclass{article}
```
Import the package

<span id="page-5-8"></span>100 \RequirePackage{totcount}

Comment out the following line to use the previously stored total counts in 'mycount.aux' (make sure it exists!) instead of computing them again:

```
101 \def\computemycount{}
```

```
102 \expandafter\ifx\csname computemycount\endcsname\relax
103 \usetotcountfile{mycount.aux}
104 \newcounter{mycount} % so that increments of this counter don't break
105 \else
106 \newtotcounter[auxfile=mycount.aux]{mycount}
107 \fi
Register the section and page counters as a total counters:
108 \regtotcounter{section}
109 \regtotcounter{page}
110
111 \begin{document}
A total counter can be declared/registered anywhere:
112 \newtotcounter{yourcount}
113
114 \section{Total Counts}
Increment counters as usual:
115 \addtocounter{mycount}{5}
116 \addtocounter{yourcount}{5}
Print the value of a total counter by using \total:
117 The total value of the counter {\tt mycount} is \total{mycount} (should
118 be 10), and the total value of the counter {\tt yourcount} is
119 \total{yourcount} (should be 17).
120
Get the numeric value of a total counter by using \totvalue:
121 This document has \total{section}
122 \ifnum\totvalue{section}=1 section \else sections \fi
123 and \total{page}
124 \ifnum\totvalue{page}=1 page. \else pages. \fi
125
The effect of incrementing the counters will be visible the second time LaTeX runs:
126 \addtocounter{yourcount}{5}
127 \addtocounter{mycount}{5}
128 \addtocounter{yourcount}{7}
129
130 \section{A Section}
131 \section{Another Section}
132 \section{Yet Another Section}
133
134 \end{document}
135 \langle/ex\rangle
```
#### <span id="page-6-16"></span><span id="page-6-15"></span><span id="page-6-14"></span><span id="page-6-13"></span><span id="page-6-12"></span><span id="page-6-5"></span><span id="page-6-4"></span><span id="page-6-3"></span><span id="page-6-0"></span>7 Acknowledgments

Many thanks to Christoforos Moutafis for pointing me to the right direction when I first started looking for a way to display the maximum value of counters. Thanks also to everyone who submitted bug reports.

# References

- <span id="page-7-3"></span>[1] David Carlisle, The keyval package,  $L^2E \Sigma \varepsilon$  package. [CTAN:macros/latex/required/graphics/keyval.dtx](http://www.ctan.org/tex-archive/macros/latex/required/graphics/keyval.dtx)
- <span id="page-7-1"></span>[2] Jeff Goldberg, The lastpage package, L<sup>AT</sup>EX 2<sub> $\varepsilon$ </sub> package. [CTAN:macros/latex/contrib/lastpage/](http://www.ctan.org/tex-archive/macros/latex/contrib/lastpage/)
- <span id="page-7-2"></span>[3] Michel Goossens, Frank Mittelbach and Alexander Samarin, The  $\cancel{B}T\cancel{E}X$ Companion, Addison-Wesley, 1994.
- <span id="page-7-0"></span>[4] Wilhelm Müller, The totpages package,  $\angle$  ETEX  $2\varepsilon$  package. [CTAN:macros/latex/contrib/totpages/](http://www.ctan.org/tex-archive/macros/latex/contrib/totpages/)

# Index

Numbers written in italic refer to the page where the corresponding entry is described; numbers underlined refer to the code line of the definition; numbers in roman refer to the code lines where the entry is used.

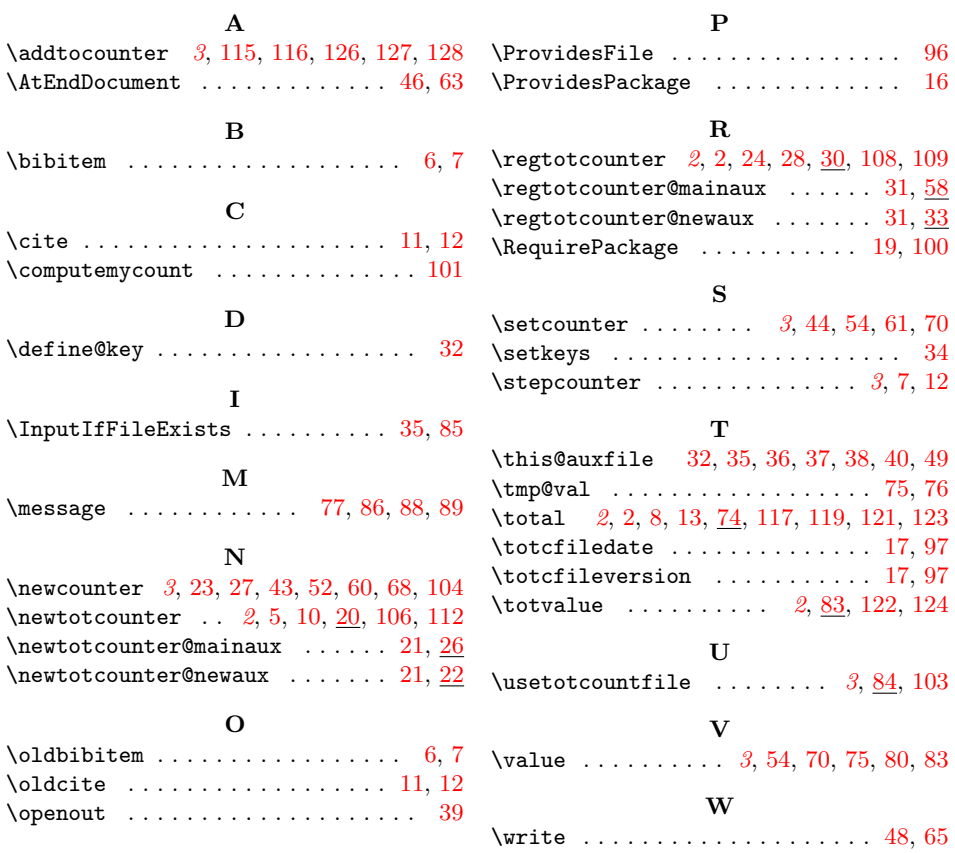

# Change History

v1.0

General: First release  $\dots \dots \dots 1$  $\dots \dots \dots 1$ v1.1

sets the date of any document using totcount  $\dots \dots \dots \dots 1$  $\dots \dots \dots \dots 1$ 

General: Fixes bug that mistakenly